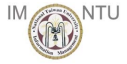

# Functional Programming: Lisp (Based on [Sethi 1996] and [Steele 1990])

Yih-Kuen Tsay

Department of Information Management National Taiwan University

Yih-Kuen Tsay (IM.NTU) [Functional Programming: Lisp](#page-43-0) Programming Languages 2012 1/44

<span id="page-0-0"></span> $\eta$ are

 $\mathbf{A} \equiv \mathbf{A} + \mathbf{A} \mathbf{B} + \mathbf{A} \mathbf{B} + \mathbf{A} \mathbf{B} + \mathbf{B} \mathbf{B}$ 

# Interacting with a Lisp Interpreter

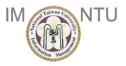

```
> 3.14159 : a number evaluates to itself
3.14159
> (setg pi 3.14159); bind a variable to a value
3.14159
> pi ; a variable evaluates to its value
3.14159
> pl > ; pi and pl are the same name
3.14159
```
General form of a Lisp expression:  $(E_1 E_2 \cdots E_k)$ 

```
> (* 5 7) ; 5 * 7
35
> (+ 4 (* 5 7)) ; 4 + 5 * 739
```
**KOD KARD KED KED B YOUR** Yih-Kuen Tsay (IM.NTU) [Functional Programming: Lisp](#page-0-0) Programming Languages 2012 2 / 44

#### Dialects: Scheme vs. Common Lisp

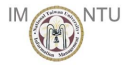

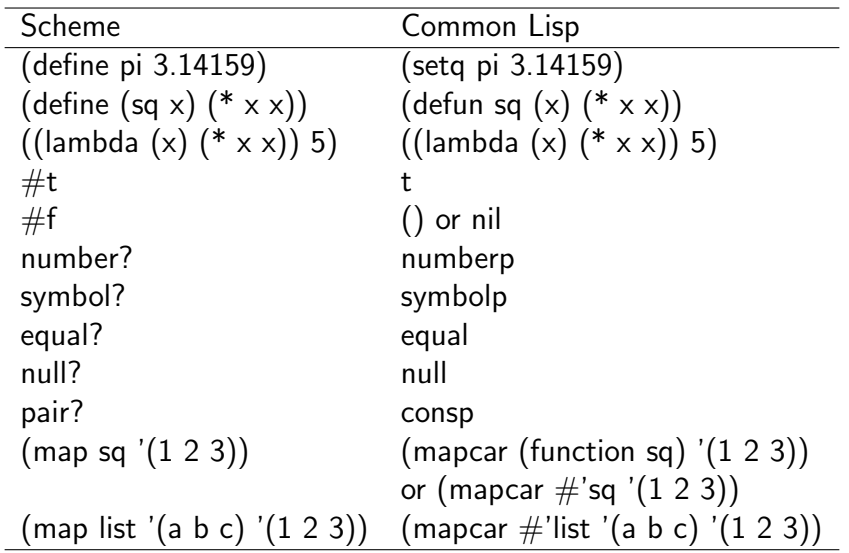

イロト イ母 トイミト イミト ニヨー りんぴ Yih-Kuen Tsay (IM.NTU) [Functional Programming: Lisp](#page-0-0) Programming Languages 2012 3 / 44

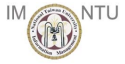

- $\bullet$  When f is a formal argument representing an *n*-ary function, the Scheme expression (f  $E_1$   $E_2$   $\cdots$   $E_n$ ) translates into (funcall f  $E_1$   $E_2$   $\cdots$   $E_n$ ) in Common Lisp.
- **There is no Common Lisp counterpart of the Scheme expression** (define sq (lambda  $(x)$   $(* x x)$ ).

Yih-Kuen Tsay (IM.NTU) [Functional Programming: Lisp](#page-0-0) Programming Languages 2012 4 / 44

 $\Omega$ 

KONKAPIK KENYEN E

#### Functions

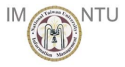

```
> (defun square (x) (* x x)) ; let square x = x^*xSQUARE
> (square 5) \qquad ; apply function square to 5
25
```
General form of a function definition:

(defun  $\langle function - name \rangle$  ( $\langle formals \rangle$ )  $\langle expression \rangle$ )

 $>$  ((lambda (x) (\* x x)) 5) ; unnamed function applied to 5 25

General form of an unnamed function:

 $(\{lambda\}) \langle expression \rangle)$ 

**KOD KARD KED KED E VAN** Yih-Kuen Tsay (IM.NTU) [Functional Programming: Lisp](#page-0-0) Programming Languages 2012 5 / 44

# **Conditionals**

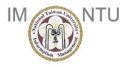

(if  $P$   $E_1$   $E_2$ ) ; if  $P$  then  $E_1$  else  $E_2$ (cond  $(P_1 E_1)$  ; if  $P_1$  then  $E_1$  $(P_2 E_2)$  ; else if  $P_2$  then  $E_2$ . . . ; . . .  $(P_k E_k)$  ; else if  $P_k$  then  $E_k$  $(t E_{k+1})$ ) ; else  $E_{k+1}$ 

Example:

(defun fact  $(n)$  ; let rec fact  $n =$  $(if (= n 0)$  ; if  $n = 0$  $:$  then  $1$  $(* n (fact (- n 1)))$ ); else n \* fact  $(n-1)$ 

## The let Construct

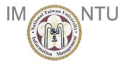

General form:

$$
(\text{let } ((x_1 \ E_1) \ (x_2 \ E_2) \ \cdots \ (x_k \ E_k)) \ F)
$$

The let construct allows subexpressions to be named.

```
> (+ (square 3) (square 4))
25
> (let ( (three-sq (square 3))
         (four-sq (square 4)) )
       ( + three-sq four-sq) )
25
```
 $\Omega$ 

4 日下

# The let Construct (cont.)

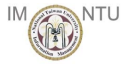

The let construct can also be used to factor out common subexpressions.

```
> (+ (square 3) (square 3))
18
> (let ((three-sq (square 3)))
       ( + three-sq three-sq))
18
```
 $\Omega$ 

 $\mathcal{A} \cap \mathcal{B} \rightarrow \mathcal{A} \ni \mathcal{B} \rightarrow \mathcal{A} \ni \mathcal{B} \rightarrow \mathcal{B}$ 

4 日下

#### The let\* Construct

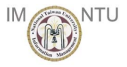

General form:

$$
(let^* ((x_1 E_1) (x_2 E_2) \cdots (x_k E_k)) F)
$$

The let\* construct is the sequential version of let.

```
> (setq \times 0)
\Omega> (let ((x 2) (y x)) y); bind y before redefining x
\theta> (let* ((x 2) (y x)) y) ; bind y after redefining x
2
```
Yih-Kuen Tsay (IM.NTU) [Functional Programming: Lisp](#page-0-0) Programming Languages 2012 9 / 44

 $\Omega$ 

 $A \cup B \rightarrow A \oplus B \rightarrow A \oplus B \rightarrow A \oplus B \rightarrow B$ 

# Quoting

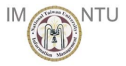

General form:

```
(quote \langle item \rangle) or \langle item \rangle
```
Quoting is needed to treat expression as data.

```
> (setq pi 3.14159)
3.14159
> pi
3.14159
```

```
> (quote pi)
PI
>'pi
PI
```
**KOD KARD KED KED B YOUR** Yih-Kuen Tsay (IM.NTU) [Functional Programming: Lisp](#page-0-0) Programming Languages 2012 10 / 44

# Quoting (cont.)

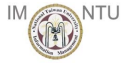

$$
> (\text{setq} \times (+ 2 3))
$$
  
5  

$$
> \times
$$
  
5

> (setq x '(+ 2 3)) (+ 2 3) > x (+ 2 3)

メロト メ都 トメ ミトメ ミト  $E = 990$ Yih-Kuen Tsay (IM.NTU) [Functional Programming: Lisp](#page-0-0) Programming Languages 2012 11 / 44

# Summary of Lisp Constructs

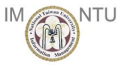

(setq pi 3.14159) ; give name pi to 3.14159 (defun sq (x)  $(* x x)$ ); fun sq(x) =  $x * x$ (lambda  $(x)$   $(* x x)$ ) ; anonymous function value ; ((lambda (x) (\* x x)) 3) ≡ 9  $(* E_1 E_2)$  ;  $E_1 * E_2$  $(E_1 E_2 E_3)$  ; apply the value of  $E_1$  as a ; function to arguments  $E_2$  and  $E_3$ (if  $P$   $E_1$   $E_2$ ) ; if  $P$  then  $E_1$  else  $E_2$ (cond  $(P_1 E_1)$  ; if  $P_1$  then  $E_1$  $(P_2 E_2)$  ; else if  $P_2$  then  $E_2$  $(t E_3)$  ; else  $E_3$ 

**KOD KARD KED KED B YOUR** Yih-Kuen Tsay (IM.NTU) [Functional Programming: Lisp](#page-0-0) Programming Languages 2012 12 / 44

# Summary of Lisp Constructs (cont.)

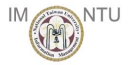

(let  $((x_1 E_1)$  ; evaluate  $E_1$  and  $E_2$ ; then  $(x_2 E_2)$  ; evaluate  $E_3$  with  $x_1$  and  $x_2$  $E_3$ ) ; bound to their values  $(\text{let}^* ((x_1 E_1))$  ; let  $x_1 = E_1$  in  $(x_2 E_2)$  ; let  $x_2 = E_2$  in  $E_3$ ) ;  $E_3$ (quote blue) ; symbol blue (quote (blue green red)) ; list (blue green red) (list  $E_1$   $E_2$   $E_3$ ) ; list of the values of  $E_1$ ,  $E_2$ ,  $E_3$ 

**KOD KARD KED KED B YOUR** Yih-Kuen Tsay (IM.NTU) [Functional Programming: Lisp](#page-0-0) Programming Languages 2012 13 / 44

#### Structure of a List

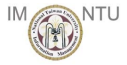

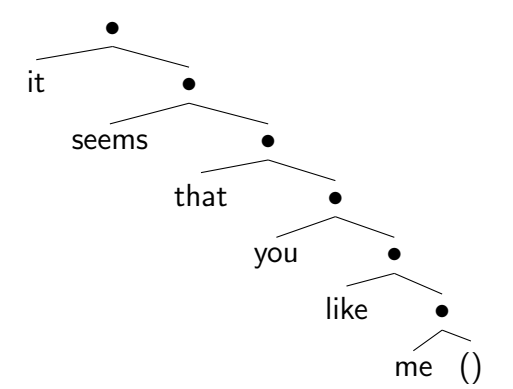

#### (it seems that you like me)

イロト イ部 トメ ヨ トメ ヨト  $299$ 目 Yih-Kuen Tsay (IM.NTU) [Functional Programming: Lisp](#page-0-0) Programming Languages 2012 14 / 44

#### Structure of a List (cont.)

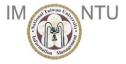

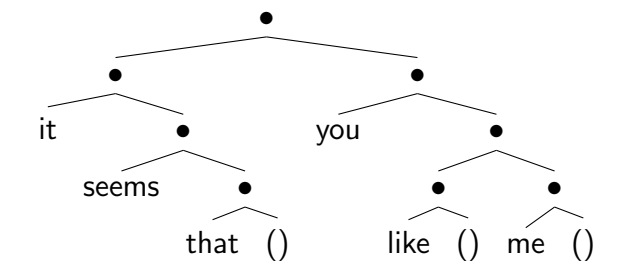

((it seems that) you (like) me)

 $\left\{ \begin{array}{ccc} 1 & 0 & 0 \\ 0 & 1 & 0 \end{array} \right.$  $QQ$ 目 Yih-Kuen Tsay (IM.NTU) [Functional Programming: Lisp](#page-0-0) Programming Languages 2012 15 / 44

#### Operations on Lists

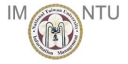

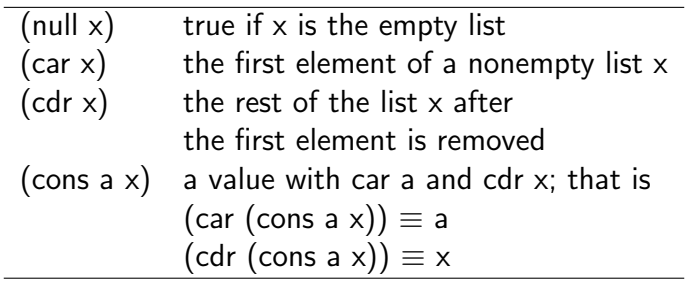

Yih-Kuen Tsay (IM.NTU) [Functional Programming: Lisp](#page-0-0) Programming Languages 2012 16 / 44

- 19

 $2990$ 

メロメ メ都 メメ きょくきょ

# Operations on Lists (cont.)

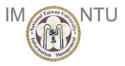

 $>$  (setq x '((it seems that) you (like) me)) ((IT SEEMS THAT) YOU (LIKE) ME)

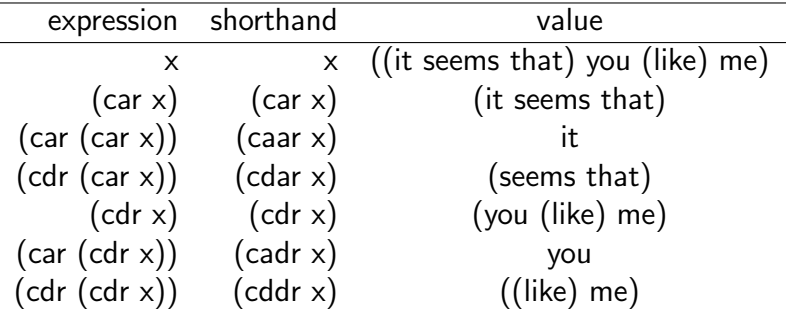

 $\mathbf{A} \equiv \mathbf{A} + \mathbf{A} \mathbf{B} + \mathbf{A} \mathbf{B} + \mathbf{A} \mathbf{B} + \mathbf{B} \mathbf{B}$  $\Omega$ Yih-Kuen Tsay (IM.NTU) [Functional Programming: Lisp](#page-0-0) Programming Languages 2012 17 / 44

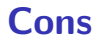

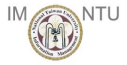

 $>$  '(it . (seems . (that . ()))) (IT SEEMS THAT)

 $>$  (cons 'it (cons 'seems (cons 'that '()))) (IT SEEMS THAT)

 $>$  (list 'it 'seems 'that) (IT SEEMS THAT)

 $A \cup B \rightarrow A \oplus B \rightarrow A \oplus B \rightarrow A \oplus B \rightarrow B$  $\Omega$ Yih-Kuen Tsay (IM.NTU) [Functional Programming: Lisp](#page-0-0) Programming Languages 2012 18 / 44

#### Functions on Lists

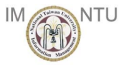

$$
\begin{array}{l} \left(\text{defun } \mathsf{my-length}\left(x\right)\right.\\ \left.\left(\text{cond } \left(\left(\text{null } x\right) 0\right)\right.\\ \left.\left(t + 1\left(\text{my-length}\left(\text{cdr } x\right)\right)\right)\right)\right) \right)\\ \left(\text{defun } \mathsf{rev}\left(x z\right)\right.\\ \left.\left(\text{cond } \left(\left(\text{null } x\right) z\right)\right.\\ \left.\left(t \left(\text{rev}\left(\text{cdr } x\right)\left(\text{cons}\left(\text{car } x\right) z\right)\right)\right)\right) \right)\\ \left(\text{defun } \mathsf{my}\text{-append}\left(x z\right)\right.\\ \left(\text{cond } \left(\left(\text{null } x\right) z\right)\right)\right.\\ \end{array}
$$

 $(t (cons (car x) (my-append (cdr x) z)))$ 

 $\left\{ \begin{array}{ccc} 1 & 0 & 0 \\ 0 & 1 & 0 \end{array} \right.$  $OQ$ D. Yih-Kuen Tsay (IM.NTU) [Functional Programming: Lisp](#page-0-0) Programming Languages 2012 19 / 44

# Functions on Lists (cont.)

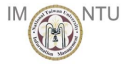

```
(defun my-mapcar (f x)(cond ((null x) '())(t (cons (funcall f (car x))
                (my-mapcar f (cdr x))))
```

```
(defun my-remove-if (f x)
  (cond ((null x) '())((funcall f (car x)) (my-remove-if f (cdr x)))
        (t (cons (car x) (my-remove-if f (cdr x))))
```

```
(defun my-reduce (f \times v))
  (cond ((null x) v)(t (funcall f (car x) (my-reduce f (cdr x) v))) ))
```
Yih-Kuen Tsay (IM.NTU) [Functional Programming: Lisp](#page-0-0) Programming Languages 2012 20 / 44

 $\Omega$ 

 $A \cup B \rightarrow A \oplus B \rightarrow A \oplus B \rightarrow A \oplus B \rightarrow B$ 

# Flattening a List

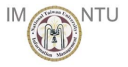

We get a *flattened* form of a list if we ignore all but the initial opening and final closing parentheses in the written representation of a list.

```
> (defun flatten (x)
    \text{(cond (null x) x)}((not (consp x)) (list x))
          (t (append (flatten (car x))
                      (flatten (cdr x))))
```
FLATTEN

Function flatten constructs a flattened list by flattening the car and flattening the cdr of a list and appending the resulting sublists.

## Flattening a List (cont.)

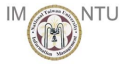

```
> (flatten '((a) ((b b)) (((c c c)))))
(A B B C C C)
> (flatten '(1 (2 3) ((4 5 6))))
(1 2 3 4 5 6)
```
**KOD KARD KED KED A BI YOUN** Yih-Kuen Tsay (IM.NTU) [Functional Programming: Lisp](#page-0-0) Programming Languages 2012 22 / 44

## Association Lists

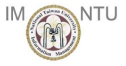

- **An** association list, or simply a-list, is a list of pairs.
- Association lists are a traditional implementation of dictionaries and environments, which map a key to an associated value.

```
> (defun bind (keys values env)
    (cons (list keys values) env))
BIND
> (bind 'a '1 '())
((A 1))
```
# Association Lists (cont.)

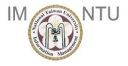

```
> (defun bind-all (keys values env)
    (append (mapcar #'list keys values) env))
BIND-ALL
> (bind-all '(a b c) '(1 2 3) '())
((A 1) (B 2) (C 3))> (assoc 'a '((a 1) (b 2) (c 3)))
(A 1)
> (assoc 'c '((a 1) (b 2) (c 3)))
(C 3)
```
# Lists of Expressions

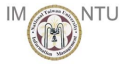

Lisp dialects allow  $+$  and  $*$  to take a list of arguments.

```
> (+ 2 3)5
> (+ 2 3 5)
10
> (+ 2)2
> (* 2)
2
> (+)\Omega> (*)
1
```
メロメ メ都 メメ きょくきょ ె≣ •ం∝్ Yih-Kuen Tsay (IM.NTU) [Functional Programming: Lisp](#page-0-0) Programming Languages 2012 25 / 44

# A Differentiation Function

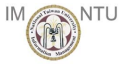

```
fun d(x, E) =if F is a constant then
   else if F is a variable then
   else if E is the sum E_1 + E_2 + \cdots + E_k then ...
   else if E is the product E_1 * E_2 * \cdots * E_k then ...
(defun d (x E)
  (cond ((constant? E) (diff-constant x E))
         ((variable? E) (diff-variable x E))
         ((sum? E) (diff-sum x E))
         ((product? E) (diff-product x E))
         (t (error "d: cannot parse \tilde{S}" E)) ))
```
**KOD KARD KED KED E VAN** Yih-Kuen Tsay (IM.NTU) [Functional Programming: Lisp](#page-0-0) Programming Languages 2012 26 / 44

#### Differentiation of Constants and Variables

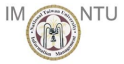

**KOD KARD KED KED B YOUR** 

(defun constant? (x) (numberp x))

```
(defun diff-constant (x E) 0)
```
(defun variable? (x) (symbolp x))

```
(defun diff-variable (x E)
  (if (equal x E) 1 0) )
```
Yih-Kuen Tsay (IM.NTU) [Functional Programming: Lisp](#page-0-0) Programming Languages 2012 27 / 44

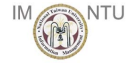

#### Differentiation of Sums

```
(defun sum? (E)
  (and (consp E)
       \text{(equal')} (car E)) \text{)}(defun args (E) (cdr E))
(defun make-sum (x) (cons '+ x))
(defun diff-sum (x E)
  (make-sum (mapcar
              (lambda (expr) (d x expr))
              (\arg S E)))
```
**KOD KARD KED KED B YOUR** Yih-Kuen Tsay (IM.NTU) [Functional Programming: Lisp](#page-0-0) Programming Languages 2012 28 / 44

#### Differentiation of Products

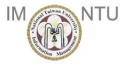

```
(defun product? (E)
  (and (consp E)
        \text{(equal } '* \text{(car E)}) )
(defun diff-product (x E)
  (let* ((arg-list (args E))
         (nargs (length arg-list)))
        (cond ((equal 0 nargs) 0)
               ((equal 1 nargs) (d x (car arg-list)))
               (t (diff-product-args x arg-list))) ))
```
Yih-Kuen Tsay (IM.NTU) [Functional Programming: Lisp](#page-0-0) Programming Languages 2012 29 / 44

**KOD KARD KED KED B YOUR** 

# Differentiation of Products (cont.)

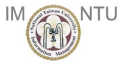

$$
d(x, E_1 * E_P) = d(x, E_1) * E_P + E_1 * d(x, E_P)
$$
  
where  $E_P = E_2 * \cdots * E_k$ 

```
(defun make-product (x) (cons '* x))
```

```
(defun diff-product-args (x arg-list)
  (let* ((E1 (car arg-list))
         (EP (make-product (cdr arg-list)))
         (DE1 (d x E1))
         (DEF (d \times EP))(term1 (make-product (list DE1 EP)))
         (term2 (make-product (list E1 DEP))))
        (make-sum (list term1 term2)) ))
```
**KOD KARD KED KED B YOUR** Yih-Kuen Tsay (IM.NTU) [Functional Programming: Lisp](#page-0-0) Programming Languages 2012 30 / 44

### Using the Differentiation Function

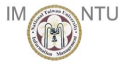

$$
(\text{d } 'v 'v)
$$
\n1\n
$$
(\text{d } 'v 'w)
$$
\n0\n
$$
(\text{d } 'v 'w)
$$
\n(1\n
$$
(\text{d } 'v 'w))
$$
\n(2\n
$$
(\text{d } 'v 'w w))
$$
\n(3\n
$$
(\text{d } 'v 'w w w))
$$
\n(4\n
$$
(\text{d } 'v 'w w w w))
$$

 $(+ (+ 4 1 (* (+ U V W))) (* V (+ 0 1 0)))$ 

**KOD KARD KED KED A BI YOUN** Yih-Kuen Tsay (IM.NTU) [Functional Programming: Lisp](#page-0-0) Programming Languages 2012 31 / 44

# Simplification of Expressions

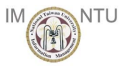

- **The result of the differentiation function can be made more** readable by removing occurrences of 0 from sums, occurrences of 1 from products, "flattening" sums and products, etc.
- We shall implement a function simplify that accomplishes the simplification task.

```
> (simplify '(+ 0 1 0))
1
> (simplify (d 'v '(+ u v w)))
1
> (simplify '(+ (* 1 (* (+ u v w)))
              (* v (+ 0 1 0)))( + II V W V)
> (simplify (d'v'(* v (+ u v w))))
(+ U V W V)
```
K ロ ▶ K @ ▶ K 할 ▶ K 할 ▶ ... 할 → 9 Q @ Yih-Kuen Tsay (IM.NTU) [Functional Programming: Lisp](#page-0-0) Programming Languages 2012 32 / 44

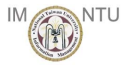

```
(defun simplify (E)
  (cond ((sum? E) (simplify-sum E))
        ((product? E) (simplify-product E))
        (t E))
```

```
(defun simplify-sum (E)
  (simpl \#'sum? \#'make-sum 0 E)
```

```
(defun simplify-product (E)
  (simpl #'product? #'make-product 1 E))
```
**KOD KARD KED KED E VAN** Yih-Kuen Tsay (IM.NTU) [Functional Programming: Lisp](#page-0-0) Programming Languages 2012 33 / 44

```
(defun simpl (op? make-op id E)
  (\text{let} * ((u (args E)))(v (mapcar #'simplify u))
         (w (flat op? v))(x (remove-if
              (lambda (z) (equal id z))
             w))
         (y (proper make-op id x)) )
        y ))
```
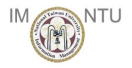

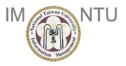

```
> (simplify '(* 1 (* a (+ 0 b 0))) )
(* A B)
> (simpl #'product? #'make-product 1
   '(* 1 (* a (+ 0 b 0))))
(* A B)
> (args '(* 1 (* a (+ 0 b 0))))
(1 (* A (+ 0 B 0)))> (\text{mapcar } #' \text{simplify } '(1 (* a (+ 0 b 0))) )(1 ( * A B))> (flat #'product? '(1 (* a b)) )
(1 A B)
> (remove-if (lambda (z) (equal 1 z)) '(1 a b))
(A \ B)> (proper #'make-product 1 '(a b))
(* A B)
```
イロト イ母 トメミト メミト ニミー りんぴ Yih-Kuen Tsay (IM.NTU) [Functional Programming: Lisp](#page-0-0) Programming Languages 2012 35 / 44

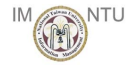

```
(defun flat (f x)
  (\text{cond } ((\text{null } x) )')((not (consp x)) (list x))((funcall f (car x))
         (append (flat f (args (car x)))
                  (flat f (cdr x))))
        (t (cons (car x) (flat f (cdr x))))> (flat #'sum? '(2 (+ 3 4) 5 (* 6 7)))
(2 3 4 5 (* 6 7))
```
**KOD KARD KED KED B YOUR** Yih-Kuen Tsay (IM.NTU) [Functional Programming: Lisp](#page-0-0) Programming Languages 2012 36 / 44

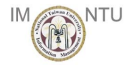

```
(defun proper (make-op id x)
  (cond ((null x) id)
        ((null (cdr x)) (car x))(t (funcall make-op x)) ))
```

```
> (proper #'make-product 1 '(a b))
(* A B)
```

```
> (proper #'make-product 1 '())
1
```
**KOD KARD KED KED B YOUR** Yih-Kuen Tsay (IM.NTU) [Functional Programming: Lisp](#page-0-0) Programming Languages 2012 37 / 44

#### Storage Allocation for Lists

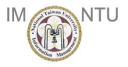

- **C** Lists are built out of cells capable of holding pointers to the head and tail, or car and cdr, respectively of a list.
- **The car operation is named after "Contents of the Address part** of Register" and cdr is named after "Contents of the Decrement part of Register." A word in the IBM 704 could hold two pointers in the fields called the address part and the decrement part.
- When Lisp was first implemented on the IBM 704, the cons operation allocated a word and stuffed pointers to the head and tail in the address and decrement parts, respectively.
- The empty list () is a special pointer (a special address that is not used for anything else).

Yih-Kuen Tsay (IM.NTU) [Functional Programming: Lisp](#page-0-0) Programming Languages 2012 38 / 44

 $\Omega$ 

 $A \cup B \rightarrow A \oplus B \rightarrow A \oplus B \rightarrow A \oplus B \rightarrow B$ 

#### Storage Allocation for Lists (cont.)

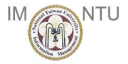

(setq  $x'$  (it seems that))

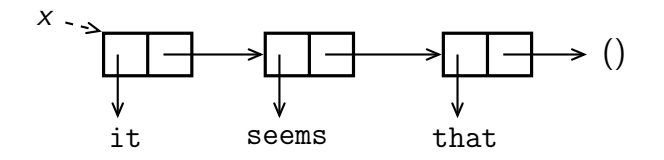

(setq y (cons (car x) (cdr x)))

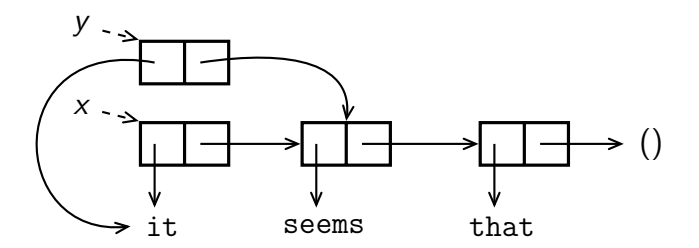

Yih-Kuen Tsay (IM.NTU) [Functional Programming: Lisp](#page-0-0) Programming Languages 2012 39 / 44

 $\Omega$ 

 $A \cup B \rightarrow A \oplus B \rightarrow A \oplus B \rightarrow A \oplus B \rightarrow B$ 

# **Equality**

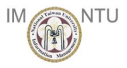

The eq function checks whether its two arguments are identical pointers, while the equal function recursively checks whether its two arguments are lists with "equal" elements.

```
> (equal 'hello 'hello)
T
> (eq 'hello 'hello)
T
 > (equal '(hello world) '(hello world))
T
> (eq '(hello world) '(hello world))
NTI.
```
**KOD KARD KED KED B YOUR** Yih-Kuen Tsay (IM.NTU) [Functional Programming: Lisp](#page-0-0) Programming Languages 2012 40 / 44

# Equality (cont.)

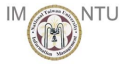

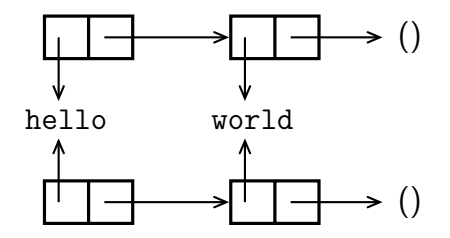

These two lists, though with the same elements, are allocated in different locations (and hence must be pointed to using different pointers).

イロト イ押ト イヨト イヨト ÷  $\Omega$ Yih-Kuen Tsay (IM.NTU) [Functional Programming: Lisp](#page-0-0) Programming Languages 2012 41 / 44

# Equality (cont.)

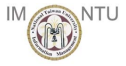

```
> (setq x '(it seems that))
(IT SEEMS THAT)
> (setq y (cons (car x) (cdr x)))
(IT SEEMS THAT)
> (equal x y)
T
> (eq x y)
NTI.
```
# Allocation and Deallocation

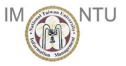

- G Cells that are no longer in use have to be recovered or deallocated.
- A standard technique for allocating and deallocating cells is to link them on a list called a *free* list.
- A language implementation performs *garbage collection* when it ⊛ returns cells to the free list automatically.
- When should garbage collection be performed?
	- Lazy approach

Wait until memory runs out and only then collect dead cells.

Eager approach

Each time a cell is reached, check whether the cell will be needed after the operation.

K ロ ▶ K @ ▶ K 할 ▶ K 할 ▶ ... 할 → 9 Q @ Yih-Kuen Tsay (IM.NTU) [Functional Programming: Lisp](#page-0-0) Programming Languages 2012 43 / 44

# Mark-Sweep Garbage Collection

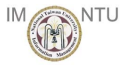

The mark-sweep approach consists of two phases:

Mark phase

Mark all the cells that can be reached by following the pointers.

Sweep phase

Sweep through memory, looking for unmarked cells. Unmarked cells are returned to the free list.

A copying collector avoids the expense of the sweep phase by dividing memory into two halves, the *working* half and the *free* half.

- Cells are allocated from the working half.
- When the working half fills up, the reachable cells are copied into consecutive locations in the free half.
- The roles of the free and working halves are then switched.

<span id="page-43-0"></span> $\Omega$ 

 $A \cup B \rightarrow A \oplus B \rightarrow A \oplus B \rightarrow A \oplus B \rightarrow B$